# <span id="page-0-0"></span>Visualizing the Limiting Behavior of Iterated Conformal Mappings

Christopher Stover March 25, 2015

Department of Mathematics Florida State University Tallahassee, FL

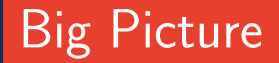

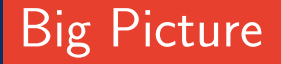

#### Goals of the Talk Today, I want to talk to you about

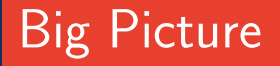

#### Goals of the Talk

Today, I want to talk to you about

1. Bijective conformal mappings of the Riemann sphere;

# Big Picture

#### Goals of the Talk

Today, I want to talk to you about

- 1. Bijective conformal mappings of the Riemann sphere;
- 2. Iterating these mappings infinitely many times;

# Big Picture

#### Goals of the Talk

Today, I want to talk to you about

- 1. Bijective conformal mappings of the Riemann sphere;
- 2. Iterating these mappings infinitely many times;
- 3. Evidence that the result of this iteration is lots of pretty pictures.

# Big Picture

#### Goals of the Talk

Today, I want to talk to you about

- 1. Bijective conformal mappings of the Riemann sphere;
- 2. Iterating these mappings infinitely many times;
- 3. Evidence that the result of this iteration is lots of pretty pictures.

The main mechanism for the latter will be Curt McMullen's software Lim.

# **Outline**

#### **[Preliminaries](#page-10-0)**

- [Basic Complex Analysis](#page-11-0)
- [Circles in](#page-15-0)  $\mathbb C$  &  $\mathbb C$ <br>• Conformal Mapp
- [Conformal Mappings, Linear Fractional Transformations,](#page-32-0) and the Matrix Groups  $PGL(2, \mathbb{C})$ ,  $PSL(2, \mathbb{C})$

# **Outline**

[Preliminaries](#page-10-0)

- [Basic Complex Analysis](#page-11-0)
- [Circles in](#page-15-0)  $\mathbb C$  &  $\mathbb C$
- [Conformal Mappings, Linear Fractional Transformations,](#page-32-0) and the Matrix Groups  $PGL(2, \mathbb{C})$ ,  $PSL(2, \mathbb{C})$
- [Limit Points and Limit Sets](#page-52-0)
	- [Definitions & Preliminaries](#page-53-0)
	- [Example—Apollonian Gasket](#page-56-0)

# **Outline**

[Preliminaries](#page-10-0)

- [Basic Complex Analysis](#page-11-0)
- [Circles in](#page-15-0)  $\mathbb C$  &  $\mathbb C$ <br>• Conformal Mapp
- [Conformal Mappings, Linear Fractional Transformations,](#page-32-0) [and the Matrix Groups PGL\(2](#page-32-0), C), PSL(2, C)

[Limit Points and Limit Sets](#page-52-0)

- [Definitions & Preliminaries](#page-53-0)
- [Example—Apollonian Gasket](#page-56-0)

[Curt McMullen's](#page-78-0) Lim

- [Introduction to](#page-79-0) LIM
- [Some Technical Stuff](#page-85-0)
- [Examples and Output](#page-97-0) [Example 1: Hex](#page-97-0)  $\dagger$  Example 2: Maskit's Teichmüller Embedding [Example 3: Schottky Group](#page-104-0) † [Example 4: Hyperbolic Tiling](#page-106-0) [Example 5: Lattice](#page-108-0)
- [Conclusions](#page-110-0)

## <span id="page-10-0"></span>Part I

[Preliminaries](#page-10-0)

- [Basic Complex Analysis](#page-11-0)
- [Circles in](#page-15-0)  $\mathbb C$  &  $\mathbb C$ <br>• Conformal Mapp
- [Conformal Mappings, Linear Fractional Transformations,](#page-32-0) and the Matrix Groups  $PGL(2, \mathbb{C})$ ,  $PSL(2, \mathbb{C})$

[Limit Points and Limit Sets](#page-52-0)

- [Definitions & Preliminaries](#page-53-0)
- [Example—Apollonian Gasket](#page-56-0)

[Curt McMullen's](#page-78-0) Lim

- [Introduction to](#page-79-0) LIM
- [Some Technical Stuff](#page-85-0)
- [Examples and Output](#page-97-0) [Example 1: Hex](#page-97-0)  $\dagger$  Example 2: Maskit's Teichmüller Embedding [Example 3: Schottky Group](#page-104-0) † [Example 4: Hyperbolic Tiling](#page-106-0) [Example 5: Lattice](#page-108-0)
- **[Conclusions](#page-110-0)**

<span id="page-11-0"></span>• The complex number field  $\mathbb C$  is the collection of all elements of the form  $x + iy$  for  $x, y \in \mathbb{R}$ .

- The complex number field  $\mathbb C$  is the collection of all elements of the form  $x + iy$  for  $x, y \in \mathbb{R}$ .
- $\bullet\,$   $\mathbb C$  is algebraically isomorphic to  $\mathbb R^2$  under the map  $(x, y) \longleftrightarrow x + iy$ .

- The complex number field  $\mathbb C$  is the collection of all elements of the form  $x + iy$  for  $x, y \in \mathbb{R}$ .
- $\bullet\,$   $\mathbb C$  is algebraically isomorphic to  $\mathbb R^2$  under the map  $(x, y) \longleftrightarrow x + iy$ .
- $\bullet$  One usually blurs the distinction between  $\mathbb C$  and  $\hat{\mathbb{C}} = \mathbb{C} \cup \{\infty\}$ , the latter of which is useful for geometry.

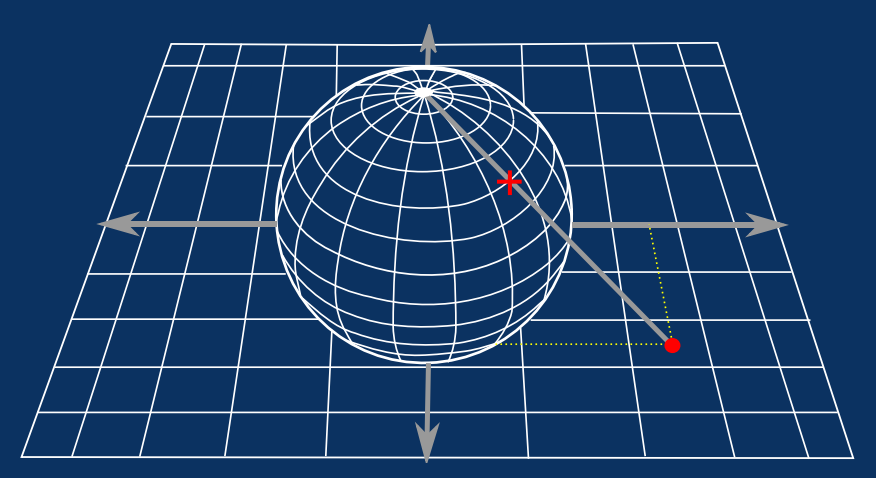

Figure 1 The identification of  $\mathbb C$  (the plane) with  $\widehat{\mathbb C}$  (the sphere) via stereographic projection

<span id="page-15-1"></span><span id="page-15-0"></span>• A circle of radius r in  $\mathbb C$  is the collection of all points  $z \in \mathbb C$ which are r units away from some point  $\zeta \in \mathbb{C}$  (called the center):

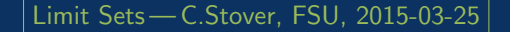

• A circle of radius r in  $\mathbb C$  is the collection of all points  $z \in \mathbb C$ which are r units away from some point  $\zeta \in \mathbb{C}$  (called the center):

$$
|z-\zeta|=r \tag{1}
$$

• A circle of radius r in  $\mathbb C$  is the collection of all points  $z \in \mathbb C$ which are r units away from some point  $\zeta \in \mathbb{C}$  (called the center):

$$
|z-\zeta|=r \tag{1}
$$

• Squaring both sides of [\(1\)](#page-15-1) and using the identity  $|z|^2 = z\overline{z}$ , the equation of a circle in  $\mathbb C$  becomes:

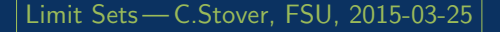

• A circle of radius r in  $\mathbb C$  is the collection of all points  $z \in \mathbb C$ which are r units away from some point  $\zeta \in \mathbb{C}$  (called the center):

$$
|z-\zeta|=r \tag{1}
$$

• Squaring both sides of [\(1\)](#page-15-1) and using the identity  $|z|^2 = z\overline{z}$ , the equation of a circle in  $\mathbb C$  becomes:

$$
z\overline{z} + \overline{\zeta}z + \zeta\overline{z} + \zeta\overline{\zeta} = r^2
$$
 (2)

• A circle of radius r in  $\mathbb C$  is the collection of all points  $z \in \mathbb C$ which are r units away from some point  $\zeta \in \mathbb{C}$  (called the center):

$$
|z-\zeta|=r \tag{1}
$$

• Squaring both sides of [\(1\)](#page-15-1) and using the identity  $|z|^2 = z\overline{z}$ , the equation of a circle in  $\mathbb C$  becomes:

$$
z\overline{z} + \overline{\zeta}z + \zeta\overline{z} + \zeta\overline{\zeta} = r^2
$$
 (2)

• Every circle in  $\mathbb C$  is also a circle in  $\mathbb C$  but not vice versa:

• A circle of radius r in  $\mathbb C$  is the collection of all points  $z \in \mathbb C$ which are r units away from some point  $\zeta \in \mathbb{C}$  (called the center):

$$
|z-\zeta|=r \tag{1}
$$

• Squaring both sides of [\(1\)](#page-15-1) and using the identity  $|z|^2 = z\overline{z}$ , the equation of a circle in  $\mathbb C$  becomes:

$$
z\overline{z} + \overline{\zeta}z + \zeta\overline{z} + \zeta\overline{\zeta} = r^2
$$
 (2)

• Every circle in  $\mathbb C$  is also a circle in  $\mathbb{\tilde C}$  but not vice versa: A priori, circles in  $\overline{\mathbb{C}}$  may be more complicated.

<span id="page-21-0"></span>• Every circle in  $\widehat{\mathbb{C}}$  is the intersection of a (non-tangent) plane in  $\mathbb{R}^3$  with  $\widehat{\mathbb{C}}$ .

• Every circle in  $\widehat{\mathbb{C}}$  is the intersection of a (non-tangent) plane in  $\mathbb{R}^3$  with  $\widehat{\mathbb{C}}$ .

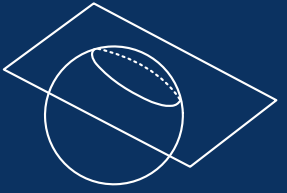

• Every circle in  $\widehat{\mathbb{C}}$  is the intersection of a (non-tangent) plane in  $\mathbb{R}^3$  with  $\widehat{\mathbb{C}}$ .

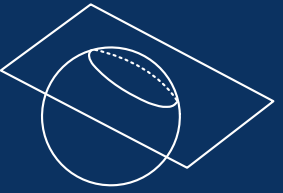

 $\bullet\,$  Writing the equation of a plane in  $\mathbb{R}^3$  and using the coordinate-wise definition of the stereographic projection map, one can show that every circle in  $\hat{\mathbb{C}}$  has the form

• Every circle in  $\widehat{\mathbb{C}}$  is the intersection of a (non-tangent) plane in  $\mathbb{R}^3$  with  $\widehat{\mathbb{C}}$ .

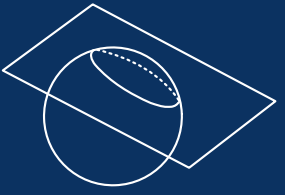

 $\bullet\,$  Writing the equation of a plane in  $\mathbb{R}^3$  and using the coordinate-wise definition of the stereographic projection map, one can show that every circle in  $\widehat{\mathbb{C}}$  has the form

$$
Az\overline{z} + Bz + C\overline{z} + D = 0 \tag{3}
$$

for  $A, D \in \mathbb{R}, B \in \mathbb{C}$ , and  $C = \overline{B}$  where either:

• Every circle in  $\widehat{\mathbb{C}}$  is the intersection of a (non-tangent) plane in  $\mathbb{R}^3$  with  $\widehat{\mathbb{C}}$ .

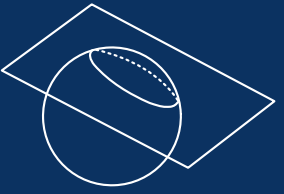

 $\bullet\,$  Writing the equation of a plane in  $\mathbb{R}^3$  and using the coordinate-wise definition of the stereographic projection map, one can show that every circle in  $\widehat{\mathbb{C}}$  has the form

$$
Az\overline{z} + Bz + C\overline{z} + D = 0 \tag{3}
$$

for  $A, D \in \mathbb{R}$ ,  $B \in \mathbb{C}$ , and  $C = \overline{B}$  where either:  $A = 0$ 

• Every circle in  $\widehat{\mathbb{C}}$  is the intersection of a (non-tangent) plane in  $\mathbb{R}^3$  with  $\widehat{\mathbb{C}}$ .

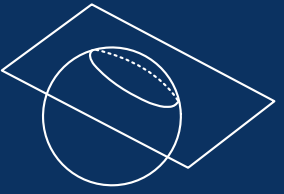

 $\bullet\,$  Writing the equation of a plane in  $\mathbb{R}^3$  and using the coordinate-wise definition of the stereographic projection map, one can show that every circle in  $\hat{\mathbb{C}}$  has the form

$$
Az\overline{z} + Bz + C\overline{z} + D = 0 \tag{3}
$$

for  $A, D \in \mathbb{R}$ ,  $B \in \mathbb{C}$ , and  $C = \overline{B}$  where either:  $\overline{A} = 0$  or  $AD < BC$ .

• The figure described by the equation [\(3\)](#page-21-0) is called a generalized circle:

- The figure described by the equation [\(3\)](#page-21-0) is called a generalized circle:
	- When  $A = 0$ , the generalized circle corresponds to a straight line in C.

- The figure described by the equation [\(3\)](#page-21-0) is called a generalized circle:
	- When  $A = 0$ , the generalized circle corresponds to a straight line in C.
	- When  $AD < BC$ , the generalized circle corresponds to a circle in C

- The figure described by the equation [\(3\)](#page-21-0) is called a generalized circle:
	- When  $A = 0$ , the generalized circle corresponds to a straight line in C.
	- When  $AD < BC$ , the generalized circle corresponds to a circle in C.
- Given the above, every generalized circle of the form [\(3\)](#page-21-0) also corresponds to a matrix

$$
\mathfrak{A}=\begin{pmatrix} A & B \\ C & D \end{pmatrix}.
$$

- The figure described by the equation [\(3\)](#page-21-0) is called a generalized circle:
	- When  $A = 0$ , the generalized circle corresponds to a straight line in C.
	- When  $AD < BC$ , the generalized circle corresponds to a circle in C.
- Given the above, every generalized circle of the form [\(3\)](#page-21-0) also corresponds to a matrix

$$
\mathfrak{A}=\begin{pmatrix} A & B \\ C & D \end{pmatrix}.
$$

This fact will be important later when discussing the particulars of Lim.

<span id="page-32-0"></span>Definition—Linear Fractional Transformation A linear fractional transformation is a map  $f : \widehat{\mathbb{C}} \to \widehat{\mathbb{C}}$  of the form

$$
f(z)=\frac{Az+B}{Cz+D}.
$$

 $(4)$ 

Definition—Linear Fractional Transformation A linear fractional transformation is a map  $f : \widehat{\mathbb{C}} \to \widehat{\mathbb{C}}$  of the form

$$
f(z)=\frac{Az+B}{Cz+D}.
$$

$$
\tag{4}
$$

Here,  $A, B, C, D \in \mathbb{C}$  and  $AD - BC \neq 0$ .

Definition—Linear Fractional Transformation A linear fractional transformation is a map  $f : \widehat{\mathbb{C}} \to \widehat{\mathbb{C}}$  of the form

$$
f(z)=\frac{Az+B}{Cz+D}.
$$

$$
\tag{4}
$$

Here,  $A, B, C, D \in \mathbb{C}$  and  $AD - BC \neq 0$ .

• Every linear fractional transformation is conformal (though they may be orientation-reversing).

Definition—Linear Fractional Transformation A linear fractional transformation is a map  $f : \widehat{\mathbb{C}} \to \widehat{\mathbb{C}}$  of the form

$$
f(z)=\frac{Az+B}{Cz+D}.
$$

$$
\tag{4}
$$

Here,  $A, B, C, D \in \mathbb{C}$  and  $AD - BC \neq 0$ .

• Every linear fractional transformation is conformal (though they may be orientation-reversing). Moreover, every bijective conformal mapping  $\widehat{\mathbb{C}} \to \widehat{\mathbb{C}}$  is a linear fractional transformation.
Definition—Linear Fractional Transformation A linear fractional transformation is a map  $f : \widehat{\mathbb{C}} \to \widehat{\mathbb{C}}$  of the form

$$
f(z)=\frac{Az+B}{Cz+D}.
$$

$$
\tag{4}
$$

Here,  $A, B, C, D \in \mathbb{C}$  and  $AD - BC \neq 0$ .

- Every linear fractional transformation is conformal (though they may be orientation-reversing). Moreover, every bijective conformal mapping  $\widehat{\mathbb{C}} \to \widehat{\mathbb{C}}$  is a linear fractional transformation.
- Every linear fractional transformation maps generalized circles to generalized circles.

• To every linear fractional transformation [\(4\)](#page-32-0), one can associate a  $2 \times 2$  complex matrix

$$
\mathfrak{F} = \begin{pmatrix} A & B \\ C & D \end{pmatrix}
$$

whose determinant det  $\tilde{s} = AD - BC$  is nonzero

• To every linear fractional transformation [\(4\)](#page-32-0), one can associate a  $2 \times 2$  complex matrix

$$
\mathfrak{F} = \begin{pmatrix} A & B \\ C & D \end{pmatrix}
$$

whose determinant  $\det \mathfrak{F} = AD - BC$  is nonzero, i.e.,  $\mathfrak{F} \in GL(2,\mathbb{C}).$ 

• To every linear fractional transformation [\(4\)](#page-32-0), one can associate a  $2 \times 2$  complex matrix

$$
\mathfrak{F}=\begin{pmatrix}A&B\\C&D\end{pmatrix}
$$

whose determinant det  $\tilde{s} = AD - BC$  is nonzero, i.e.,  $\mathfrak{F} \in GL(2,\mathbb{C}).$ 

• The same transformation  $f$  may be represented by different matrices:

• To every linear fractional transformation [\(4\)](#page-32-0), one can associate a  $2 \times 2$  complex matrix

$$
\mathfrak{F}=\begin{pmatrix}A&B\\C&D\end{pmatrix}
$$

whose determinant det  $\tilde{s} = AD - BC$  is nonzero, i.e.,  $\mathfrak{F} \in GL(2,\mathbb{C}).$ 

• The same transformation  $f$  may be represented by different matrices:

> $Az + B$  $\overline{Cz+D}$

• To every linear fractional transformation [\(4\)](#page-32-0), one can associate a  $2 \times 2$  complex matrix

$$
\mathfrak{F}=\begin{pmatrix}A&B\\C&D\end{pmatrix}
$$

whose determinant det  $\tilde{s} = AD - BC$  is nonzero, i.e.,  $\mathfrak{F} \in GL(2,\mathbb{C}).$ 

• The same transformation  $f$  may be represented by different matrices:

> $Az + B$  $\frac{Az+B}{Cz+D} = \frac{2Az+2B}{2Cz+2D}$  $2Cz + 2D$

• To every linear fractional transformation [\(4\)](#page-32-0), one can associate a  $2 \times 2$  complex matrix

$$
\mathfrak{F}=\begin{pmatrix}A&B\\C&D\end{pmatrix}
$$

whose determinant det  $\tilde{s} = AD - BC$  is nonzero, i.e.,  $\mathfrak{F} \in GL(2,\mathbb{C}).$ 

• The same transformation  $f$  may be represented by different matrices:

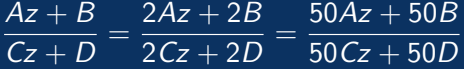

• To every linear fractional transformation [\(4\)](#page-32-0), one can associate a  $2 \times 2$  complex matrix

$$
\mathfrak{F}=\begin{pmatrix}A&B\\C&D\end{pmatrix}
$$

whose determinant det  $\tilde{s} = AD - BC$  is nonzero, i.e.,  $\mathfrak{F} \in GL(2,\mathbb{C}).$ 

• The same transformation  $f$  may be represented by different matrices:

> $Az + B$  $\frac{Az+B}{Cz+D} = \frac{2Az+2B}{2Cz+2D}$  $\frac{2Az+2B}{2Cz+2D}=\frac{50Az+50B}{50Cz+50D}$  $\frac{360 \text{ kg} + 385 \text{ m}}{50 \text{ Cz} + 50 \text{ D}} = \cdots$

• To every linear fractional transformation [\(4\)](#page-32-0), one can associate a  $2 \times 2$  complex matrix

$$
\mathfrak{F}=\begin{pmatrix}A&B\\C&D\end{pmatrix}
$$

whose determinant det  $\tilde{s} = AD - BC$  is nonzero, i.e.,  $\overline{\mathfrak{F}} \in GL(2,\mathbb{C})$ .

• The same transformation  $f$  may be represented by different matrices:

$$
\frac{Az+B}{Cz+D} = \frac{2Az+2B}{2Cz+2D} = \frac{50Az+50B}{50Cz+50D} = \cdots.
$$

• "Making these the same" in  $GL(2, \mathbb{C})$  means identifying all multiples of the  $2 \times 2$  identity matrix

[Limit Sets](#page-0-0) — C.Stover, FSU, 2015-03-25

• To every linear fractional transformation [\(4\)](#page-32-0), one can associate a  $2 \times 2$  complex matrix

$$
\mathfrak{F}=\begin{pmatrix}A&B\\C&D\end{pmatrix}
$$

whose determinant det  $\tilde{s} = AD - BC$  is nonzero, i.e.,  $\overline{\mathfrak{F}} \in GL(2,\mathbb{C})$ .

• The same transformation  $f$  may be represented by different matrices:

$$
\frac{Az+B}{Cz+D} = \frac{2Az+2B}{2Cz+2D} = \frac{50Az+50B}{50Cz+50D} = \cdots.
$$

• "Making these the same" in  $GL(2,\mathbb{C})$  means identifying all multiples of the  $2 \times 2$  identity matrix, i.e., restricting attention to  $PGL(2,\mathbb{C})$ 

• To every linear fractional transformation [\(4\)](#page-32-0), one can associate a  $2 \times 2$  complex matrix

$$
\mathfrak{F} = \begin{pmatrix} A & B \\ C & D \end{pmatrix}
$$

whose determinant det  $\tilde{s} = AD - BC$  is nonzero, i.e.,  $\overline{\mathfrak{F}} \in GL(2,\mathbb{C})$ .

• The same transformation  $f$  may be represented by different matrices:

$$
\frac{Az+B}{Cz+D} = \frac{2Az+2B}{2Cz+2D} = \frac{50Az+50B}{50Cz+50D} = \cdots.
$$

• "Making these the same" in  $GL(2, \mathbb{C})$  means identifying all multiples of the  $2 \times 2$  identity matrix, i.e., restricting attention to  $PGL(2, \mathbb{C}) = \overline{PSL(2, \mathbb{C})}$ .

So:

So:

I want to talk to you about iterating conformal maps  $\widehat{\mathbb{C}} \longleftrightarrow \widehat{\mathbb{C}}$ .

So: I want to talk to you about iterating conformal maps  $\widehat{\mathbb{C}} \longleftrightarrow \widehat{\mathbb{C}}$ .

 $\mathbbm{1}$ 

Every such mapping is a linear fractional transformation.

So: I want to talk to you about iterating conformal maps  $\widehat{\mathbb{C}} \longleftrightarrow \widehat{\mathbb{C}}$ .  $\mathbbm{1}$ Every such mapping is a linear fractional transformation.  $\mathbbm{1}$ Every such transformation is a matrix in  $PGL(2,\mathbb{C}) = PSL(2,\mathbb{C})$ .

So: I want to talk to you about iterating conformal maps  $\widehat{\mathbb{C}} \longleftrightarrow \widehat{\mathbb{C}}$ .  $\mathbbm{1}$ Every such mapping is a linear fractional transformation.  $\mathbbm{1}$ Every such transformation is a matrix in  $PGL(2,\mathbb{C}) = PSL(2,\mathbb{C})$ .  $\hat{\mathbb{u}}$ 

I really want to talk to you about iterating matrix multiplication for certain collections (subgroups) of matrices.

# <span id="page-52-0"></span>Part II

[Preliminaries](#page-10-0)

- [Basic Complex Analysis](#page-11-0)
- [Circles in](#page-15-0)  $\mathbb C$  &  $\mathbb C$ <br>• Conformal Mapp
- [Conformal Mappings, Linear Fractional Transformations,](#page-32-1) and the Matrix Groups  $PGL(2,\mathbb{C})$ ,  $PSL(2,\mathbb{C})$

[Limit Points and Limit Sets](#page-52-0)

- [Definitions & Preliminaries](#page-53-0)
- [Example—Apollonian Gasket](#page-56-0)

[Curt McMullen's](#page-78-0) Lim

- [Introduction to](#page-79-0) LIM
- [Some Technical Stuff](#page-85-0)
- [Examples and Output](#page-97-0) [Example 1: Hex](#page-97-0)  $\dagger$  Example 2: Maskit's Teichmüller Embedding [Example 3: Schottky Group](#page-104-0) † [Example 4: Hyperbolic Tiling](#page-106-0) [Example 5: Lattice](#page-108-0)
- **[Conclusions](#page-110-0)**

# <span id="page-53-0"></span>**Definitions**

### **Definitions**

#### Definition—Limit Point

A point  $\zeta \in \widehat{\mathbb{C}}$  is called a limit point of group  $G = \{g_{\alpha}\}\$  if there exists a point  $z\in\widehat{\mathbb{C}}$  and a sequence of elements  $\{g_i\}_{i=1}^\infty$  in  $G$  so that  $g_i z \to \zeta$  as  $i \to \infty$ .

### **Definitions**

#### Definition—Limit Point

A point  $\zeta \in \mathbb{C}$  is called a limit point of group  $G = \{g_{\alpha}\}\$  if there exists a point  $z\in\widehat{\mathbb{C}}$  and a sequence of elements  $\{g_i\}_{i=1}^\infty$  in  $G$  so that  $g_i z \to \zeta$  as  $i \to \infty$ .

Definition—Limit Set The limit set  $L(G)$  of a group G is the collection of all points  $\zeta$ which are limit points of G.

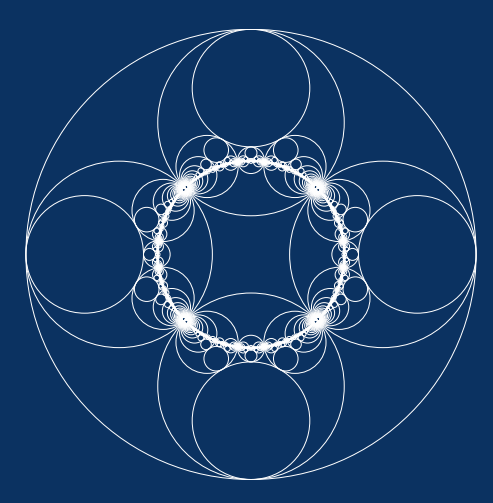

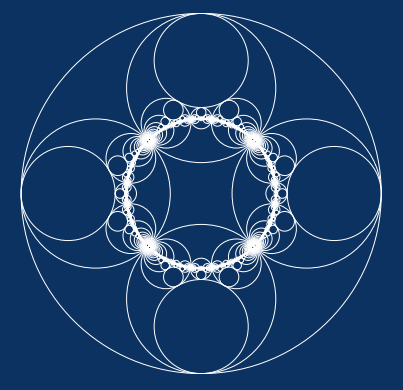

This particular Apollonian gasket is the " $\infty$ <sup>th</sup> step" in an iterative process where each subsequent step is obtained by multiplying the circles from the previous step by a collection of matrices and their inverses:

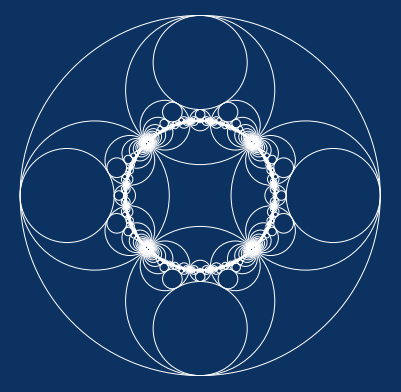

This particular Apollonian gasket is the " $\infty$ <sup>th</sup> step" in an iterative process where each subsequent step is obtained by multiplying the circles from the previous step by a collection of matrices and their inverses:

$$
A = \begin{pmatrix} \sqrt{2} & i \\ -i & \sqrt{2} \end{pmatrix} \quad B = \begin{pmatrix} \sqrt{2} & 1 \\ 1 & \sqrt{2} \end{pmatrix}
$$

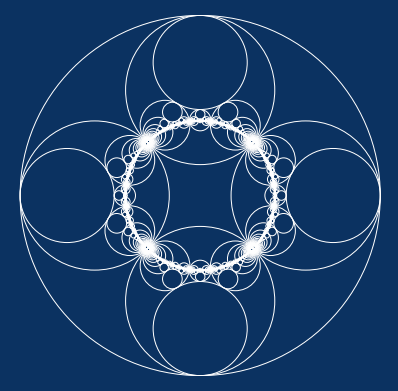

This particular Apollonian gasket is the " $\infty$ <sup>th</sup> step" in an iterative process where each subsequent step is obtained by multiplying the circles from the previous step by a collection of matrices and their inverses:

$$
A = \begin{pmatrix} \sqrt{2} & i \\ -i & \sqrt{2} \end{pmatrix} \quad B = \begin{pmatrix} \sqrt{2} & 1 \\ 1 & \sqrt{2} \end{pmatrix}
$$
\n
$$
A^{-1} = \begin{pmatrix} \sqrt{2} & -i \\ i & \sqrt{2} \end{pmatrix} \quad B^{-1} = \begin{pmatrix} \sqrt{2} & -1 \\ -1 & \sqrt{2} \end{pmatrix}
$$

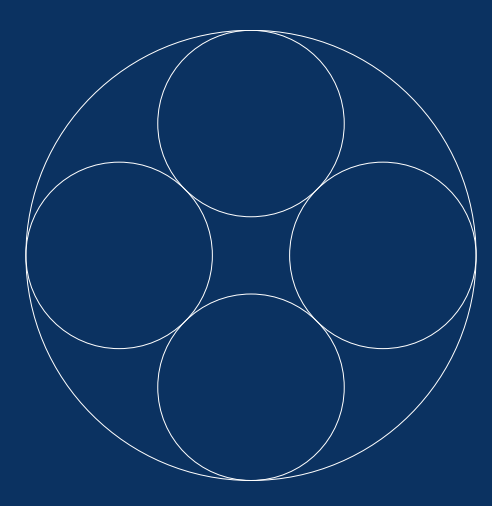

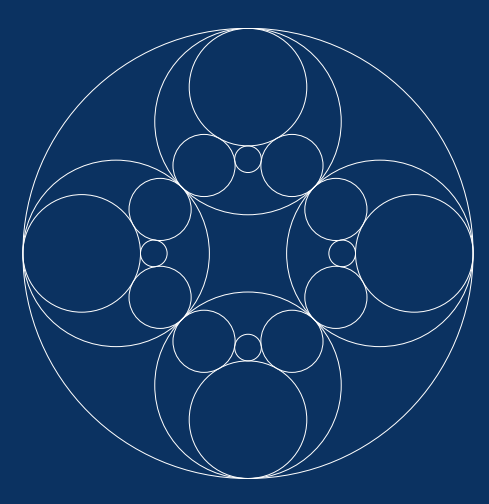

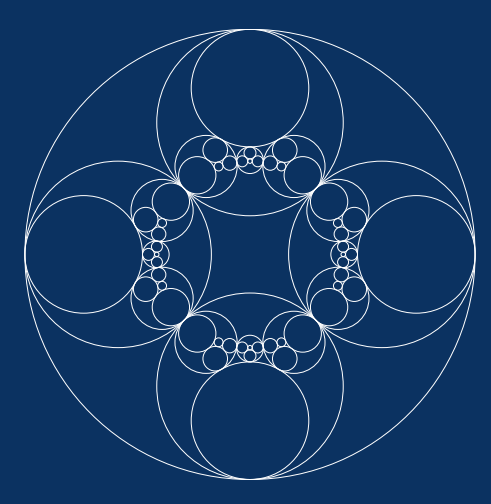

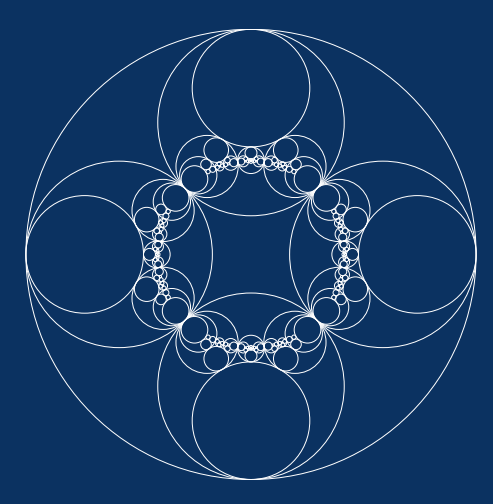

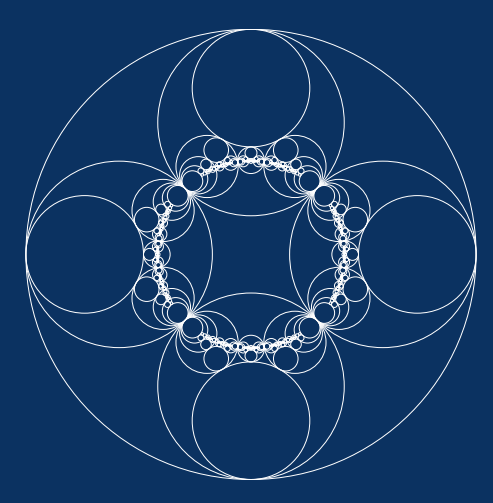

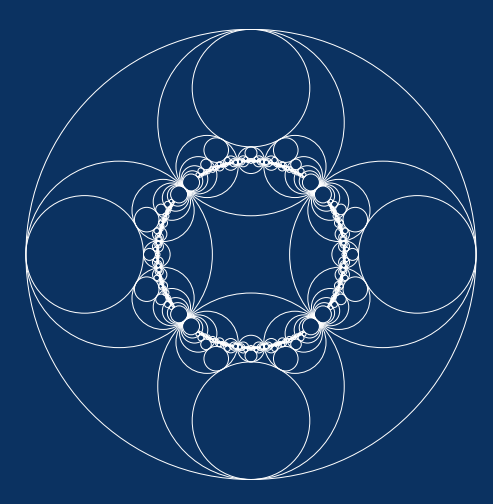

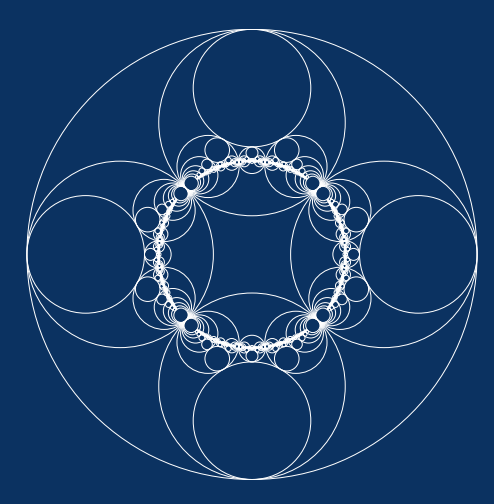

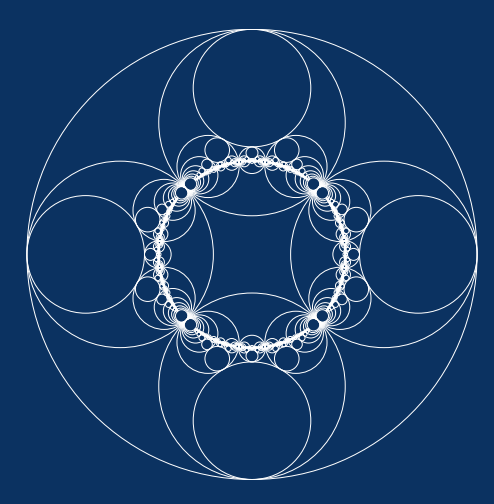

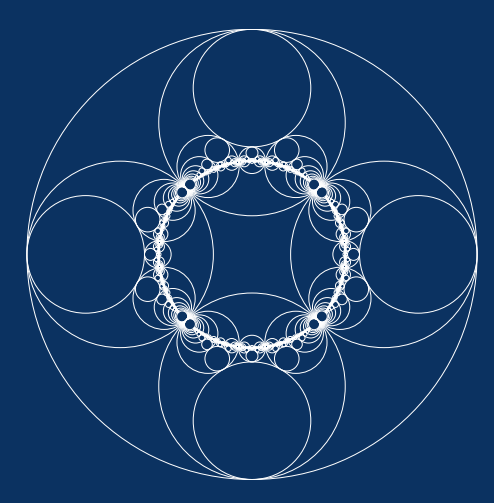

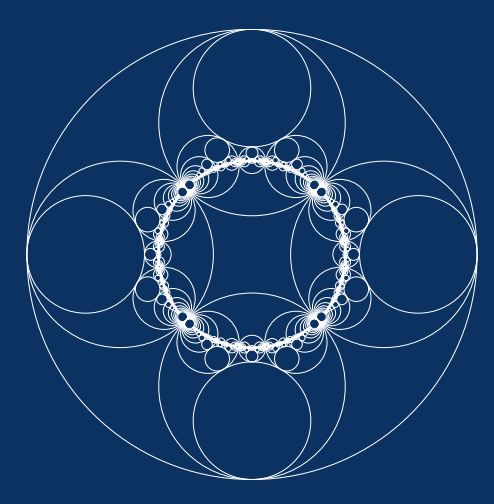

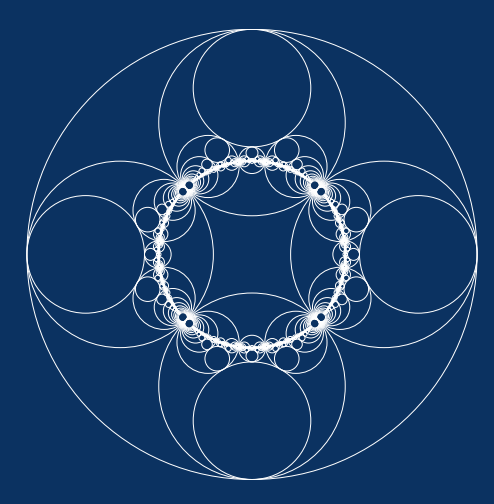
## Example—Apollonian Gasket

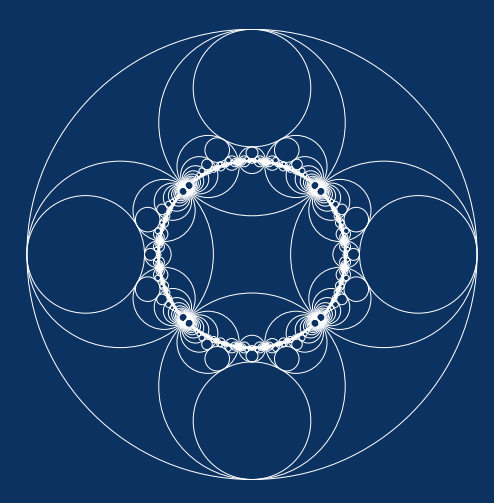

# Example—Apollonian Gasket

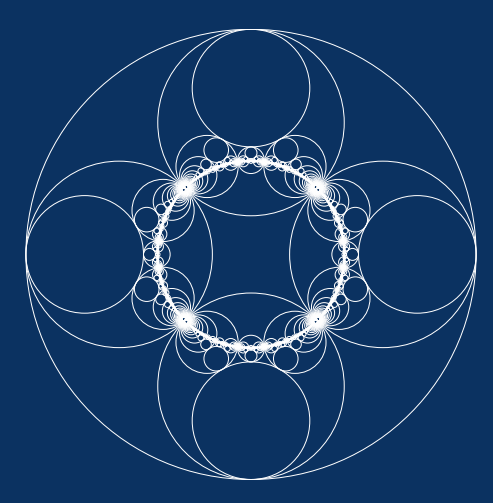

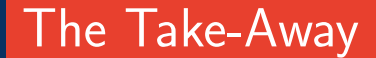

### What Does the Apollonian Gasket Tell Us?

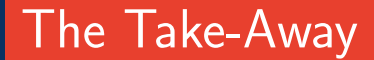

### What Does the Apollonian Gasket Tell Us? It tells us that all those math words from before let us create

pretty pictures!

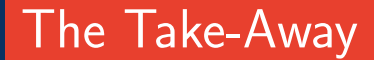

### What Does the Apollonian Gasket Tell Us?

It tells us that all those math words from before let us create pretty pictures!...

...sometimes...

## The Take-Away

### What Does the Apollonian Gasket Tell Us?

It tells us that all those math words from before let us create pretty pictures!...

...sometimes...

...and for that, we appeal to Curt McMullen!

# <span id="page-78-0"></span>Part III

[Preliminaries](#page-10-0)

- [Basic Complex Analysis](#page-11-0)
- [Circles in](#page-15-0)  $\mathbb C$  &  $\mathbb C$ <br>• Conformal Mapp
- [Conformal Mappings, Linear Fractional Transformations,](#page-32-0) and the Matrix Groups  $PGL(2,\mathbb{C})$ ,  $PSL(2,\mathbb{C})$

[Limit Points and Limit Sets](#page-52-0)

- [Definitions & Preliminaries](#page-53-0)
- [Example—Apollonian Gasket](#page-56-0)

[Curt McMullen's](#page-78-0) Lim

- [Introduction to](#page-79-0) LIM
- [Some Technical Stuff](#page-85-0)
- [Examples and Output](#page-97-0) [Example 1: Hex](#page-97-0)  $\dagger$  Example 2: Maskit's Teichmüller Embedding [Example 3: Schottky Group](#page-104-0) † [Example 4: Hyperbolic Tiling](#page-106-0) [Example 5: Lattice](#page-108-0)
- [Conclusions](#page-110-0)

McMullen's description in the "Read Me" file:

McMullen's description in the "Read Me" file: Limit Sets of Kleinian Groups

> The program lim draws the orbits of circles under the action of a group of Möbius transformations.

McMullen's description in the "Read Me" file: Limit Sets of Kleinian Groups

> The program lim draws the orbits of circles under the action of a group of Möbius transformations.

Definitions—Kleinian Group; Möbius Transformation

McMullen's description in the "Read Me" file: Limit Sets of Kleinian Groups

> The program lim draws the orbits of circles under the  $\overline{a}$  action of  $\overline{a}$  group of Möbius transformations.

Definitions—Kleinian Group; Möbius Transformation

• A Kleinian Group is a discrete subgroup of  $PSL(2, \mathbb{C})$ .

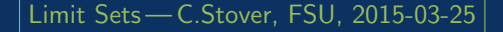

McMullen's description in the "Read Me" file: Limit Sets of Kleinian Groups

> The program lim draws the orbits of circles under the action of a group of Möbius transformations.

Definitions—Kleinian Group; Möbius Transformation

- A Kleinian Group is a discrete subgroup of  $PSL(2, \mathbb{C})$ .
- A Möbius Transformation is just a linear fractional transformation.

### <span id="page-85-0"></span>Required Input

• Circles  $c_1, \ldots, c_i$  known to be in the limit set

### Required Input

• Circles  $c_1, \ldots, c_i$  known to be in the limit set

### Technical Input

• Threshold variables

### Required Input

• Circles  $c_1, \ldots, c_i$  known to be in the limit set

### Technical Input

- Threshold variables
- Output style options

### Required Input

• Circles  $c_1, \ldots, c_i$  known to be in the limit set

### Technical Input

- Threshold variables
- Output style options

### Optional Input

• Circles  $r_1, \ldots, r_k$  in which to define reflections for  $c_{\alpha}$ 

### Required Input

• Circles  $c_1, \ldots, c_i$  known to be in the limit set

### Technical Input

- Threshold variables
- Output style options

### Optional Input

- Circles  $r_1, \ldots, r_k$  in which to define reflections for  $c_{\alpha}$
- Matrices  $m_1, m_2, \ldots, m_j$ ,  $t_1, \ldots, t_\ell \in \mathsf{PSL}(2, \mathbb{C})$  to be applied to the  $c_{\alpha}$  and to the coordinate system, respectively

### Required Input

• Circles  $c_1, \ldots, c_i$  known to be in the limit set

### Technical Input

- Threshold variables
- Output style options

### Optional Input

- Circles  $r_1, \ldots, r_k$  in which to define reflections for  $c_{\alpha}$
- Matrices  $m_1, m_2, \ldots, m_j$ ,  $t_1, \ldots, t_\ell \in \mathsf{PSL}(2, \mathbb{C})$  to be applied to the  $c_{\alpha}$  and to the coordinate system, respectively
- Circles  $u_1, \ldots, u_n$  in which to define reflections of the coordinate system

### Behind the Scenes

• LIM applies the group  $G = \langle m_1, \ldots, m_j, r_1, \ldots, r_k \rangle$ to the collection  $C = \{c_{\alpha}\}.$ 

### Behind the Scenes

• LIM applies the group  $G = \langle m_1, \ldots, m_j, r_1, \ldots, r_k \rangle$ to the collection  $C = \{c_{\alpha}\}.$ • It also applies the group to the coordinate system.

### Behind the Scenes

• LIM applies the group  $G = \langle m_1, \ldots, m_j, r_1, \ldots, r_k \rangle$ to the collection  $C = \{c_{\alpha}\}.$ • It also applies the group to the coordinate system. • Iterates of these group actions are stored in stacks, parsed, sorted, and finalized.

### Behind the Scenes

- LIM applies the group  $G = \langle m_1, \ldots, m_j, r_1, \ldots, r_k \rangle$ to the collection  $C = \{c_{\alpha}\}.$ • It also applies the group to the coordinate system. • Iterates of these group actions are stored in stacks, parsed, sorted, and finalized.
- The loop ends when the stacks are full or when optional user-input thresholds are reached.

### Behind the Scenes

 $\bullet$  LIM applies the group  $G = \langle m_1, \ldots, m_j, r_1, \ldots, r_k \rangle$ to the collection  $C = \{c_{\alpha}\}.$ • It also applies the group to the coordinate system. • Iterates of these group actions are stored in stacks, parsed, sorted, and finalized.

• The loop ends when the stacks are full or when optional user-input thresholds are reached.

#### **Output**

• The raw output is data in .ps format.

### Behind the Scenes

• LIM applies the group  $G = \langle m_1, \ldots, m_j, r_1, \ldots, r_k \rangle$ to the collection  $C = \{c_{\alpha}\}.$ • It also applies the group to the coordinate system. • Iterates of these group actions are stored in stacks, parsed, sorted, and finalized.

• The loop ends when the stacks are full or when optional user-input thresholds are reached.

#### **Output**

- The raw output is data in .ps format.
- This can be converted to .pdf images.

### <span id="page-97-0"></span> $hex.run<sup>1</sup>$

./lim  $-d - 8 - s - h - 3$  < eof > hex.ps c 0.866025403784438 0.0 -0.5 c 0.25 0.433012701892219 -0.166666666666  $c -0.25$  0.433012701892219  $-0.833333333333$ r 0.866025403784438 0.0 -0.5 r 0.25 0.433012701892219 -0.166666666666 r -0.25 0.433012701892219 -0.833333333333 eof

Output file name Two different threshold variables

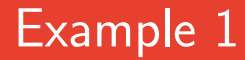

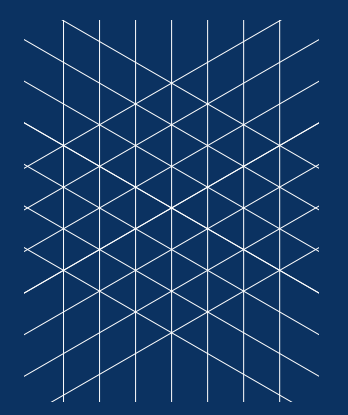

#### Figure 2 hex.ps without -s

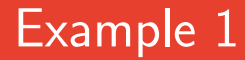

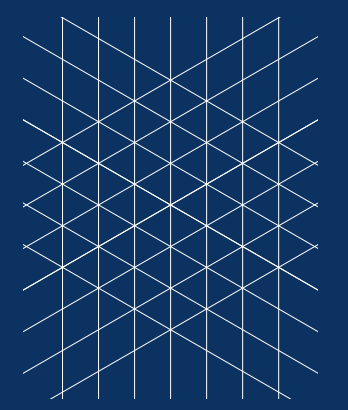

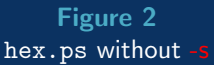

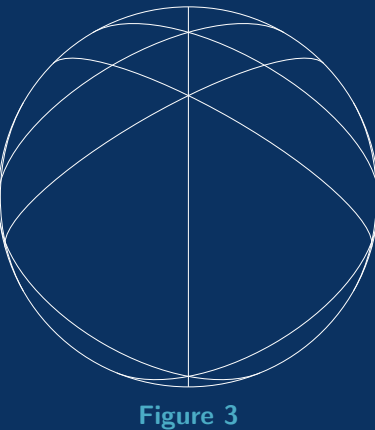

hex.ps with -s

### <span id="page-100-0"></span>Example.run $2$

```
./lim -s -d 60 -e 0.0001 <<eof > Example.ps
c 0. 0. 1
m 1 1 0 1 0 -1 1 -1
m 1 -1 0 -1 0 1 1 1
m 0.955 -0.025 0.045 0.025 -1.955 0.025 0.955 -0.025
m 0.955 -0.025 -0.045 -0.025 1.955 -0.025 0.955 -0.025
eof
```
#### <sup>2</sup>A different threshold variable

### Example.run $2$

```
./lim -s -d 60 -e 0.0001 <<eof > Example.ps
c 0. 0. 1
m 1 1 0 1 0 -1 1 -1
m 1 -1 0 -1 0 1 1 1
m 0.955 -0.025 0.045 0.025 -1.955 0.025 0.955 -0.025
m 0.955 -0.025 -0.045 -0.025 1.955 -0.025 0.955 -0.025
eof
```
### Remark

<sup>2</sup>A different threshold variable

### $\overline{\mathsf{Example}.\mathsf{run}^2}$

```
1.1im -s -d 60 -e 0.0001 <<eof > Example.ps
c 0. 0. 1
m 1 1 0 1 0 -1 1 -1
m 1 -1 0 -1 0 1 1 1
m 0.955 -0.025 0.045 0.025 -1.955 0.025 0.955 -0.025
m 0.955 -0.025 -0.045 -0.025 1.955 -0.025 0.955 -0.025
eof
```
#### Remark

According to McMullen: "This [corresponds to] a picture of the limit set of a Kleinian group on the boundary of Maskit's embedding of the Teichmuller space of a once-punctured torus."

<sup>2</sup>A different threshold variable

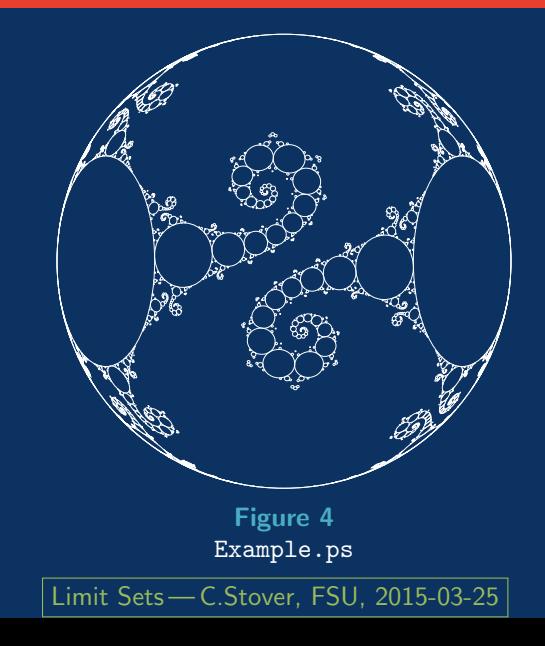

<span id="page-104-0"></span>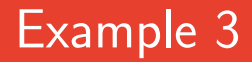

### Schottky.run

```
1.1im -d 10 -e .001 <<eof > schottky2.ps
r 0 1 .7
r 0.866025 -.5 .8
r -0.866025 - 0.5c 0 1 .7
c 0.866025 -.5 .8
c -0.866025 - .5.8
eof
```
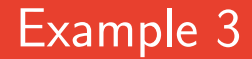

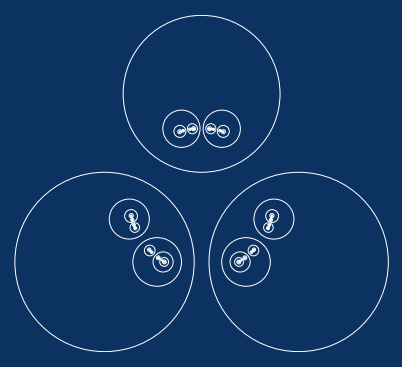

Figure 5 In the plane

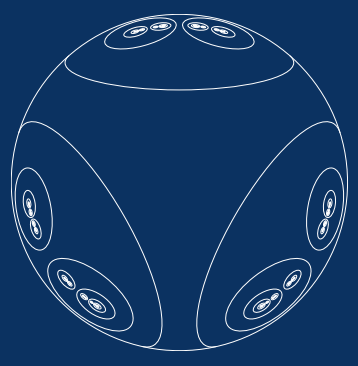

Figure 6 On the sphere

### <span id="page-106-0"></span>ngon4.run $3$

 $.1$ im  $-a$  1000  $-b$   $-d$  100  $-e$  0.001  $-c$  0 0 1  $-w$   $-1.1$   $-1.1$  1.1 1.1 <<eof > ngon4.ps r 1.553773974030037 0 1.189207115002721 c 1.553773974030037 0 1.189207115002721 r 0 1.553773974030037 1.189207115002721 c 0 1.553773974030037 1.189207115002721 r -1.553773974030037 0 1.189207115002721 c -1.553773974030037 0 1.189207115002721 r 0 -1.553773974030037 1.189207115002721 c 0 -1.553773974030037 1.189207115002721 eof

<sup>3</sup>Optional style parameter; A different threshold variable; Clipping circle; Window parameters

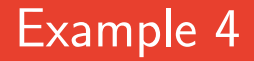

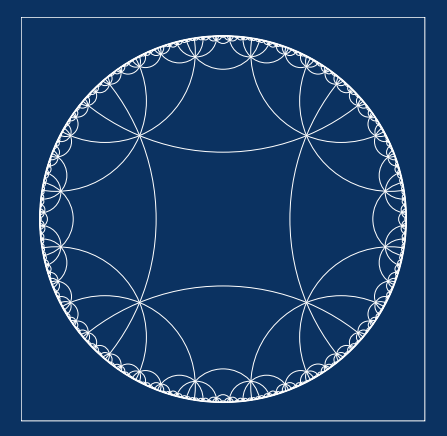

### Remark:

According to McMullen: "Tiling of H for torus with orbifold point of order 2."

#### Figure 7  $ngon4.ps + a box because of -b$
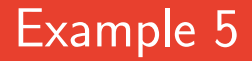

#### lattice.run

```
./lim -s -d 10 <<eof > lattice.ps
c 0 0 0.0
c \ 0 \ 0 \ -.5m 1 0 1 0 0 0 1 0
m 1 0 0 1 0 0 1 0
m 1 1 0 0 0 0 1 0
u .3 .4 2
eof
```
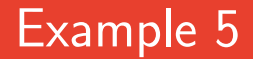

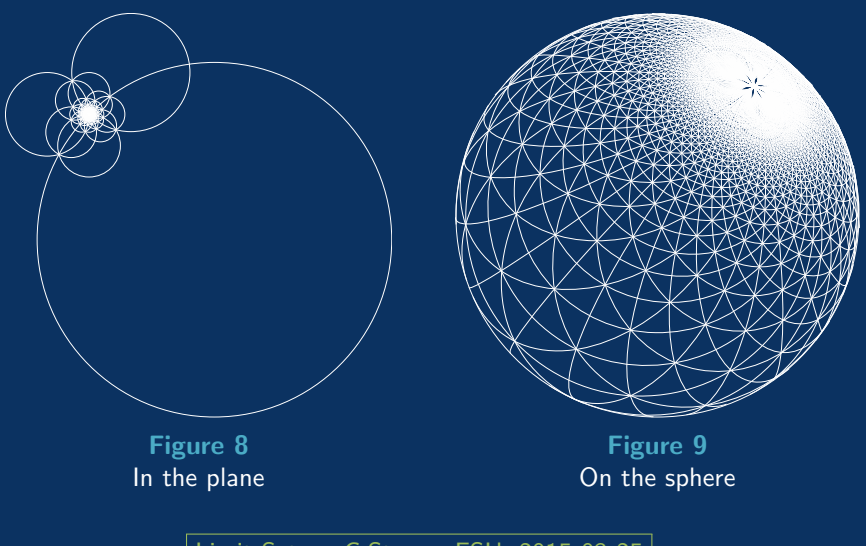

# Cue the Applause!

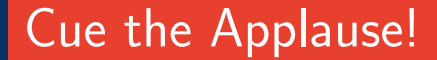

...so there are lots of pretty pictures!

...sometimes...

...sometimes...

Worth noticing is that all the examples shown have been carefully constructed from real-world (mathematical) situations.

...sometimes...

Worth noticing is that all the examples shown have been carefully constructed from real-world (mathematical) situations. In almost every conceivable scenario, analyzing random collections of Möbius transformations yields nothing useful whatsoever!

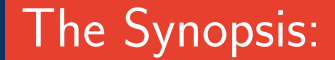

• McMullen's program is good for what it does...

- McMullen's program is good for what it does...
- ...but getting useful information requires a considerable amount of pre-existing mathematical knowledge.

- McMullen's program is good for what it does...
- ...but getting useful information requires a considerable amount of pre-existing mathematical knowledge.
- It's also very hard to generalize because of this requisite knowledge

- McMullen's program is good for what it does...
- ...but getting useful information requires a considerable amount of pre-existing mathematical knowledge.
- It's also very hard to generalize because of this requisite knowledgeand because of this, attempting to visualize "more advanced" mathematical scenarios will almost certainly require devising something new rather than modifying Lim.

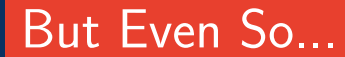

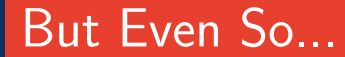

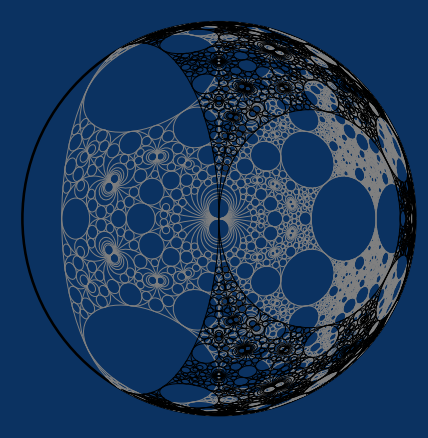

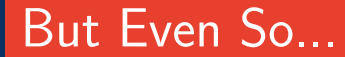

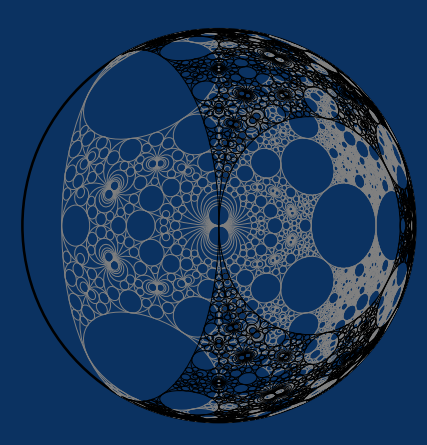

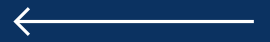

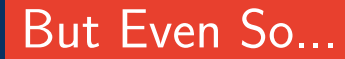

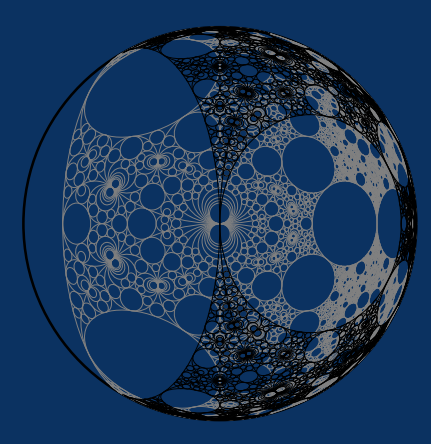

Pretty pictures

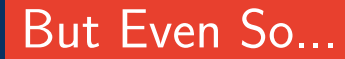

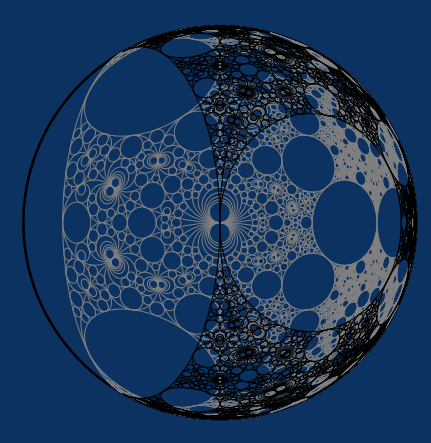

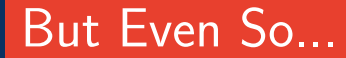

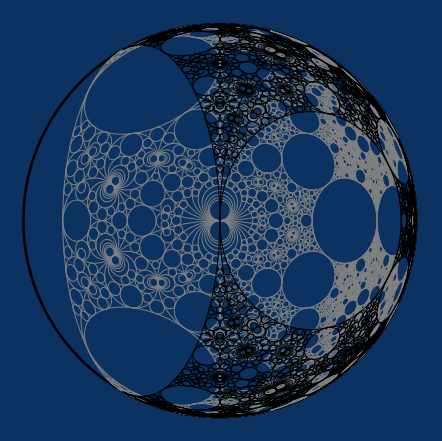

### Remark:

Transparency is obtained by first graphing on the sphere with  $-s$ 

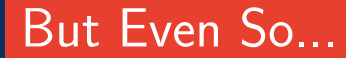

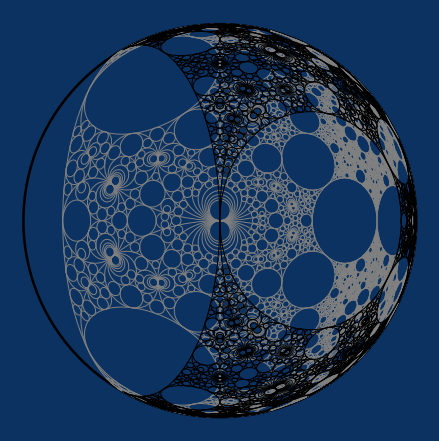

### Remark:

Transparency is obtained by first graphing on the sphere with  $-s$ and then by adding -t num

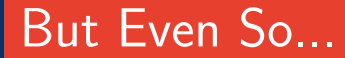

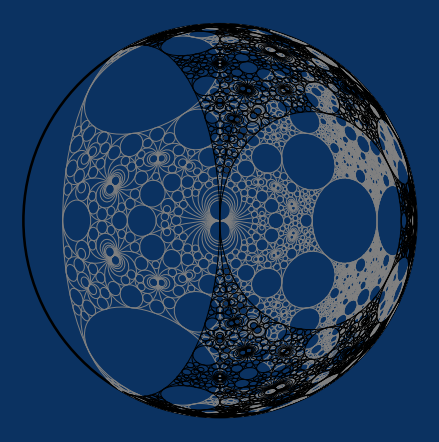

### Remark:

Transparency is obtained by first graphing on the sphere with  $-s$ and then by adding -t num \_ where num is a decimal value between 0.0 and 1.0, inclusive.

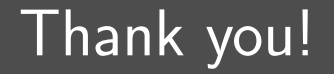